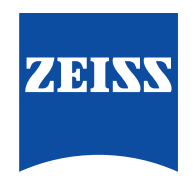

### Seeing beyond

# **ZEISS VISULYZE**

Lo strumento all-in-one per i dati refrattivi e i nomogrammi.

Per un chirurgo refrattivo, i dati hanno un ruolo fondamentale nella quotidianità. Ecco perché VISULYZE® di ZEISS è stato progettato per supportare la raccolta e l'analisi dei dati dei pazienti, creando e fornendo anche nomogrammi dettagliati per un maggiore controllo durante ogni intervento. Il software all-in-one può contribuire a ottimizzare i risultati dei pazienti con i laser refrattivi ZEISS e in generale a migliorare la prevedibilità dei risultati, aumentando la soddisfazione del paziente.

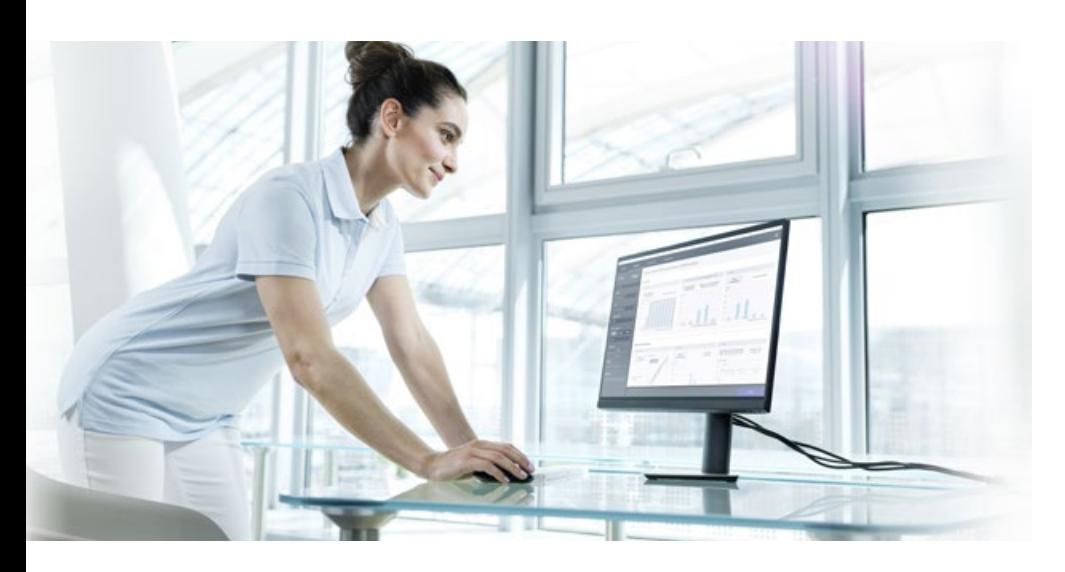

Scegli di ottenere risultati migliori con ZEISS VISULYZE e crea i tuoi nomogrammi utente personalizzati in base alla tua clinica, ai tuoi dispositivi e alle tue applicazioni.

I laser refrattivi ZEISS hanno generalmente un'efficacia comprovata. Sebbene questi dispositivi forniscano complessivamente risultati clinici soddisfacenti, lievi deviazioni causate dalla posizione fisica, dalla rifrazione manifesta e dalla tecnica chirurgica, dai dati anagrafici del paziente e altro possono dare risultati diversi. ZEISS mette ora a tua disposizione un software che offre la possibilità di rivedere, aggiornare e salvare i nomogrammi in qualsiasi momento.

### **Lo strumento completo all-in-one.**

- Crea tutti i nomogrammi personalizzati di cui hai bisogno con una sola licenza.
- $>$  Fai un passo importante per migliorare la prevedibilità dei risultati.
- $\geq$  Crea report clinici utilizzando grafici standard nella chirurgia refrattiva.
- Gestisci e controlla tutti i dati in quanto proprietario del software.

#### **Mantieni l'efficienza con**

un flusso di lavoro semplice:

- Raccogli i dati: Raccogli i dati in modo standardizzato per varie opzioni di analisi e nomogrammi dettagliati.
- Analizza i dati: Filtra i dati e genera grafici JRS Standard Nine, grafici dell'acuità visiva binoculare e diagrammi polari\*.
- Crea nomogrammi personalizzati: Filtra i dati per chirurgo, dispositivo, tipo di trattamento e altro per creare nomogrammi individuali per ogni chirurgo. Confronto e regolazione flessibile dei nomogrammi con l'interfaccia di confronto.
- Seleziona nomogrammi: È possibile visualizzare un elenco completo di tutti i nomogrammi creati ed esportarli come tabelle di ricerca, utilizzarli per la pianificazione di trattamenti individuali o importare digitalmente il nomogramma nella successiva pianificazione del trattamento SMILE.
- Lavora in modo efficiente con un'interfaccia utente intuitiva.
- Ottieni una chiara panoramica dei risultati clinici.
- $\geq$  Rivedi e regola i dettagli calcolati prima di salvare i nomogrammi.

## **Mantieni il controllo.**

Il tuo flusso di lavoro semplice ed efficiente.

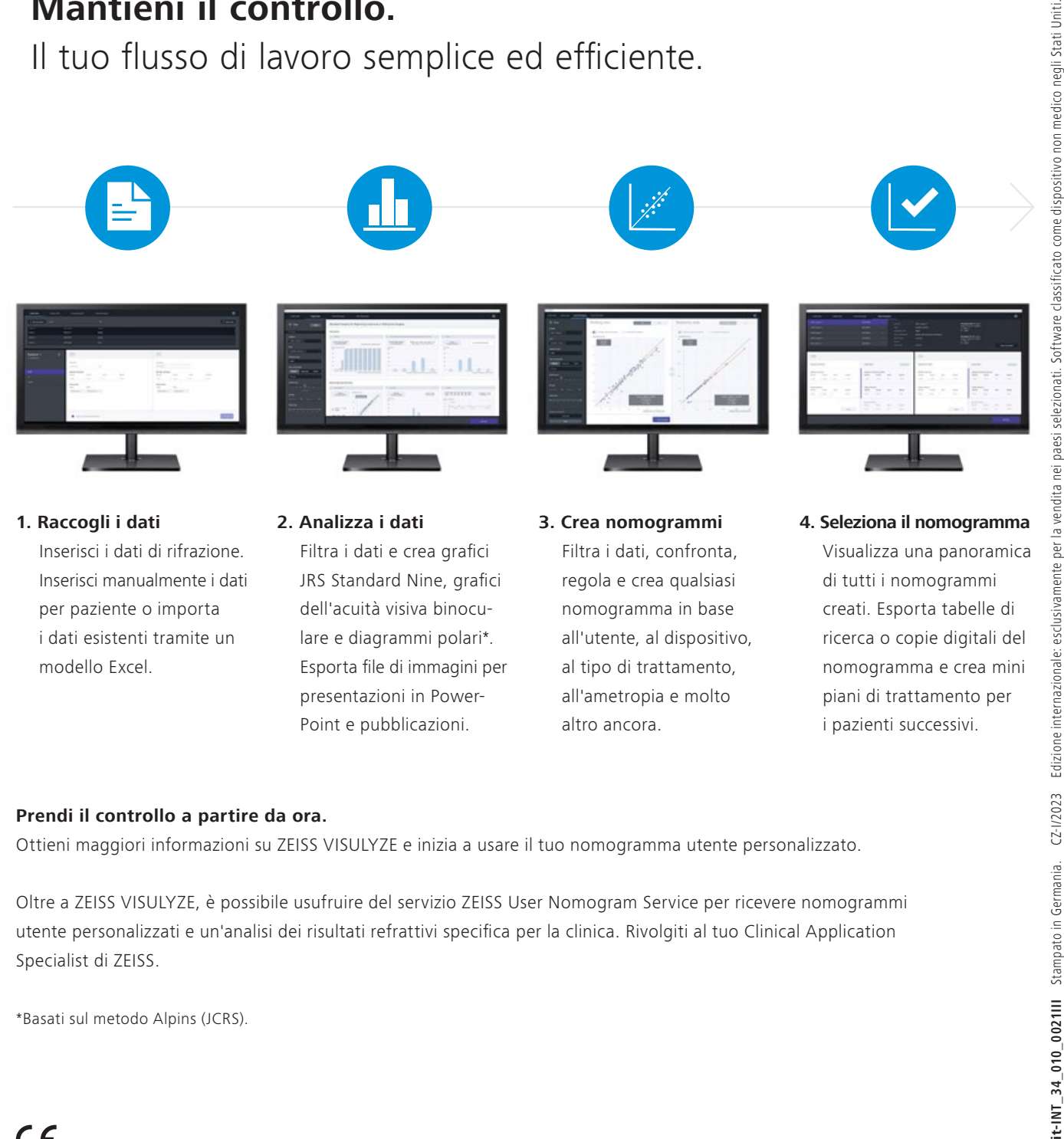

per paziente o importa i dati esistenti tramite un modello Excel.

dell'acuità visiva binoculare e diagrammi polari\*. Esporta file di immagini per presentazioni in Power-Point e pubblicazioni.

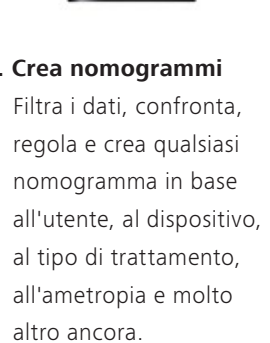

creati. Esporta tabelle di ricerca o copie digitali del nomogramma e crea mini piani di trattamento per i pazienti successivi.

#### **Prendi il controllo a partire da ora.**

Ottieni maggiori informazioni su ZEISS VISULYZE e inizia a usare il tuo nomogramma utente personalizzato.

Oltre a ZEISS VISULYZE, è possibile usufruire del servizio ZEISS User Nomogram Service per ricevere nomogrammi utente personalizzati e un'analisi dei risultati refrattivi specifica per la clinica. Rivolgiti al tuo Clinical Application Specialist di ZEISS.

\*Basati sul metodo Alpins (JCRS).

 $CE_{0297}$ 

VISULYZE

**Carl Zeiss Meditec AG** Goeschwitzer Strasse 51–52 07745 Jena Germania [www.zeiss.com/visulyze](http://www.zeiss.com/visulyze) [www.zeiss.com/med/contacts](http://www.zeiss.com/med/contacts) t-INT 34 010 0021III Stampato in Germania.

Il contenuto dell'opuscolo può differire dall'attuale stato di omologazione del prodotto o del servizio nel proprio paese. Contattare il rappresentante locale per ulteriori informazioni.